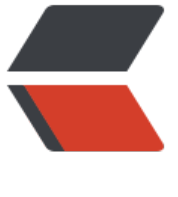

链滴

# [转]Java [CAS](https://ld246.com) 原理剖析

作者:boolean-dev

- 原文链接:https://ld246.com/article/1565572474956
- 来源网站: [链滴](https://ld246.com/member/boolean-dev)
- 许可协议:[署名-相同方式共享 4.0 国际 \(CC BY-SA 4.0\)](https://ld246.com/article/1565572474956)

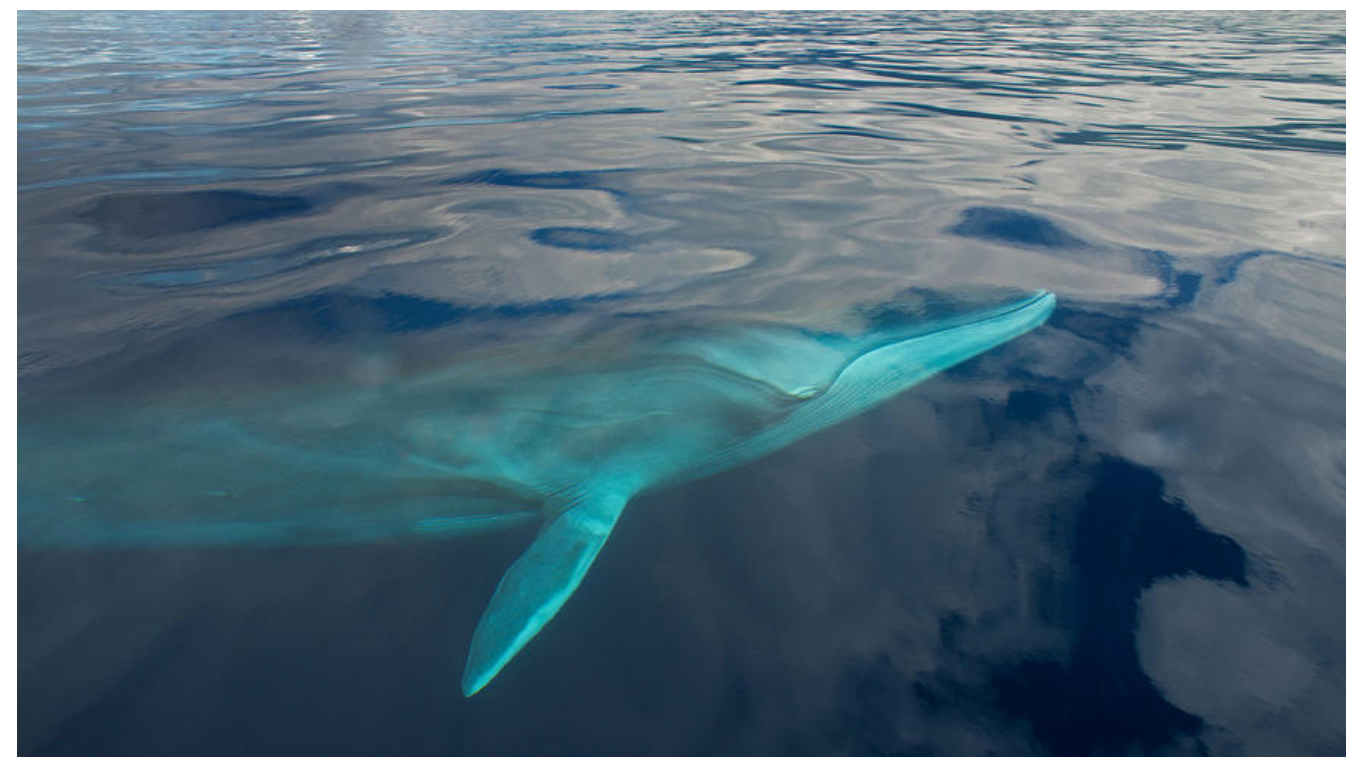

# **Java CAS 原理剖析**

## **本文转载来自卡巴拉的树的Java CAS 原理剖析**

在Java并发中,我们最初接触的应该就是synchronized关键字了,但是synchronized属于重量级锁 很多时候会引起性能问题,volatile也是个不错的选择,但是volatile不能保证原子性,只能在某些场 下使用。

像synchronized这种独占锁属于**悲观锁**,它是在假设一定会发生冲突的,那么加锁恰好有用,除此之 ,还有**乐观锁**,乐观锁的含义就是假设没有发生冲突,那么我正好可以进行某项操作,如果要是发生 突呢,那我就重试直到成功,乐观锁最常见的就是CAS。

我们在读Concurrent包下的类的源码时,发现无论是**ReenterLock内部的AQS,还是各种Atomic 头的原子类**,内部都应用到了CAS,最常见的就是我们在并发编程时遇到的i++这种情况。传统的方 肯定是在方法上加上synchronized关键字:

public class Test {

public volatile int i;

public synchronized void add() {

 $i++;$ 

}

但是这种方法在性能上可能会差一点,我们还可以使用AtomicInteger,就可以保证i原子的++了。

```
public class Test {
```

```
 public AtomicInteger i;
```

```
 public void add() {
```

```
 i.getAndIncrement();
```

```
 }
```
}

```
}
```

```
我们来看getAndIncrement的内部:
```

```
public final int getAndIncrement() {
```

```
 return unsafe.getAndAddInt(this, valueOffset, 1);
```

```
}
```

```
再深入到getAndAddInt():
```

```
public final int getAndAddInt(Object var1, long var2, int var4) {
```
int var5;

do {

```
var5 = this.getIntVolatile(var1, var2);
```

```
 } while(!this.compareAndSwapInt(var1, var2, var5, var5 + var4));
```
return var5;

}

这里我们见到compareAndSwapInt这个函数,它也是CAS缩写的由来。那么仔细分析下这个函数做 什么呢?

自先我们友现compareAndSwapInt前面的this,那么它属于哪个类呢,我们看上一步getAndAddInt 前面是unsafe。这里我们进入的Unsafe类。这里要对Unsafe类做个说明。结合AtomicInteger的定 来说:

public class AtomicInteger extends Number implements java.io.Serializable {

private static final long serialVersionUID = 6214790243416807050L;

// setup to use Unsafe.compareAndSwapInt for updates

```
private static final Unsafe unsafe = Unsafe.getUnsafe();
```

```
 private static final long valueOffset;
```

```
 static {
```

```
 try {
```

```
 valueOffset = unsafe.objectFieldOffset
```

```
 (AtomicInteger.class.getDeclaredField("value"));
```

```
 } catch (Exception ex) { throw new Error(ex); }
```
}

private volatile int value;

...

在AtomicInteger数据定义的部分,我们可以看到,其实实际存储的值是放在value中的,除此之外 们还获取了unsafe实例, 并且定义了valueOffset。再看到static块, 懂类加载过程的都知道, static 的加载发生于类加载的时候,是最先初始化的,这时候我们调用unsafe的objectFieldOffset从Atomic 文件中获取value的偏移量,那么valueOffset其实就是记录value的偏移量的。

再回到上面一个函数getAndAddInt,我们看var5获取的是什么,通过调用unsafe的getIntVolatile(va 1, var2), 这是个native方法, 具体实现到JDK源码里去看了, 其实就是获取var1中, var2偏移量处的 。var1就是AtomicInteger, var2就是我们前面提到的valueOffset,这样我们就从内存里获取到现在va ueOffset处的值了。

现在重点来了, compareAndSwapInt (var1, var2, var5, var5 + var4) 其实换成compareAndSwap nt(obj, offset, expect, update)比较清楚,意思就是如果obj内的value和expect相等,就证明没 其他线程改变过这个变量,那么就更新它为update,如果这一步的CAS没有成功,那就采用自旋的方 继续进行CAS操作,取出乍一看这也是两个步骤了啊,其实在JNI里是借助于一个CPU指令完成的。 以还是原子操作。

## **1. CAS底层原理**

CAS底层使用JNI调用C代码实现的,如果你有Hotspot源码,那么在Unsafe.cpp里可以找到它的实现:

```
static JNINativeMethod methods_15[] = {
```
//省略一堆代码...

{CC"compareAndSwapInt", CC"("OBJ"J""I""I"")Z", FN\_PTR(Unsafe\_CompareAndSwapInt)}

 {CC"compareAndSwapLong", CC"("OBJ"J""J""J"")Z", FN\_PTR(Unsafe\_CompareAndSwapL ng)},

//省略一堆代码...

};

我们可以看到compareAndSwapInt实现是在Unsafe CompareAndSwapInt里面,再深入到Unsafe ompareAndSwapInt:

UNSAFE\_ENTRY(jboolean, Unsafe\_CompareAndSwapInt(JNIEnv \*env, jobject unsafe, jobject ob , jlong offset, jint e, jint x))

UnsafeWrapper("Unsafe\_CompareAndSwapInt");

oop p = JNIHandles::resolve(obj);

jint\* addr = (jint \*) index oop from field offset  $long(p, offset);$ 

return (jint)(Atomic::cmpxchg(x, addr, e)) == e;

UNSAFE\_END

p是取出的对象, addr是p中offset处的地址, 最后调用了Atomic::cmpxchg(x, addr, e), 其中参数x 即将更新的值,参数e是原内存的值。代码中能看到cmpxchg有基于各个平台的实现,这里我选择Lin x X86平台下的源码分析:

inline jint Atomic::cmpxchg (jint exchange value, volatile jint\* dest, jint compare v lue) {

int mp =  $\cos$ ::is MP();

asm volatile (LOCK IF MP(%4) "cmpxchgl %1,(%3)"

: "=a" (exchange\_value)

: "r" (exchange value), "a" (compare value), "r" (dest), "r" (mp)

: "cc", "memory");

return exchange value;

}

这是一段小汇编, asm 说明是ASM汇编, volatile 禁止编译器优化

// Adding a lock prefix to an instruction on MP machine

#define LOCK IF MP(mp) "cmp  $$0, "$ #mp"; je 1f; lock; 1: "

os::is\_MP判断当前系统是否为多核系统,如果是就给总线加锁,所以同一芯片上的其他处理器就暂时 能通过总线访问内存,保证了该指令在多处理器环境下的原子性。

在正式解读这段汇编前,我们来了解下嵌入汇编的基本格式:

asm ( assembler template

- : output operands /\* optional \*/
- : input operands /\* optional \*/
- : list of clobbered registers /\* optional \*/
- );

● **template**就是cmpxchgl %1,(%3)表示汇编模板

● **output operands**表示输出操作数,=a对应eax寄存器

● **input operand** 表示输入参数, %1 就是exchange\_value, %3是dest, %4就是mp, r表示任意寄 器,a还是eax寄存器

● list of clobbered registers就是些额外参数, cc表示编译器cmpxchgl的执行将影响到标志寄存器, emory告诉编译器要重新从内存中读取变量的最新值,这点实现了volatile的感觉。

那么表达式其实就是cmpxchgl exchange\_value ,dest, 我们会发现%2也就是compare\_value没有 上,这里就要分析cmpxchql的语义了。cmpxchgl末尾 表示操作数长度为4,上面已经知道了。cmpx hgl会默认比较eax寄存器的值即compare\_value和exchange\_value的值,**如果相等,就把dest的值 值给exchange\_value,否则, 将exchange\_value赋值给eax**。具体汇编指令可以查看Intel手册CMP CHG

最终,JDK通过CPU的cmpxchgl指令的支持,实现AtomicInteger的CAS操作的原子性。

# **2. [CAS 的问题](https://link.juejin.im?target=http%3A%2F%2Ffaydoc.tripod.com%2Fcpu%2Fcmpxchg.htm)**

## 1. **ABA问题**

CAS需要在操作值的时候检查下值有没有发生变化,如果没有发生变化则更新,但是如果一个值原来

A,变成了B,乂变成了A,那么使用CAS进行检查时会友现它的值没有友生变化,但是实际上却变化 。这就是CAS的ABA问题。 常见的解决思路是使用版本号。在变量前面追加上版本号,每次变量更新 时候把版本号加一,那么A-B-A 就会变成1A-2B-3A。 目前在JDK的atomic包里提供了一个类Atomic tampedReference来解决ABA问题。这个类的compareAndSet方法作用是首先检查当前引用是否等 预期引用,并且当前标志是否等于预期标志,如果全部相等,则以原子方式将该引用和该标志的值设 为给定的更新值。

#### 1. **循环时间长开销大**

上面我们说过如果CAS不成功,则会原地自旋,如果长时间自旋会给CPU带来非常大的执行开销。